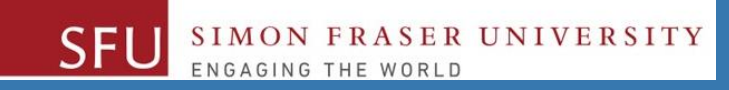

## CMPT 120: Introduction to Computing Science and Programming 1

#### **Functions**

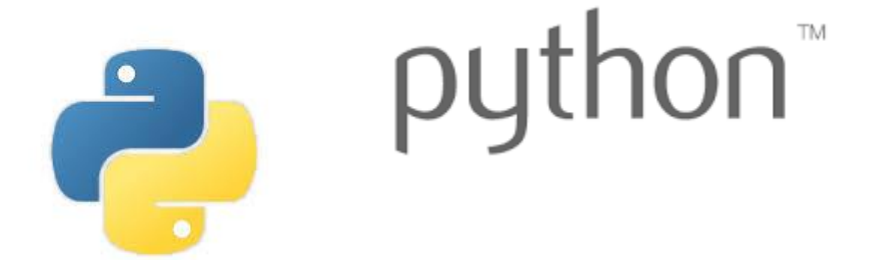

Copyright © 2018, Liaqat Ali. Based on [CMPT 120 Study Guide](http://www.cs.sfu.ca/CourseCentral/120/ggbaker/guide/guide) and Think Python - [How to Think Like a Computer Scientist,](http://www.greenteapress.com/thinkpython2/thinkpython2.pdf) mainly. Some content may have been adapted from earlier course offerings by Diana Cukierman, Anne Lavergn, and Angelica Lim. Copyrights © to respective instructors. Icons copyright © to their respective owners.

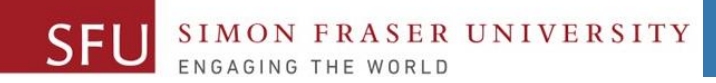

#### 7/2/2018

# **Reminders**

Liaqat Ali, Summer 2018.

#### **One-Stop Access To Course Information**

• **[Course website:](https://canvas.sfu.ca/courses/39187/modules/items/939065) One-stop access** to all course information.

**<http://www2.cs.sfu.ca/CourseCentral/120/liaqata/WebSite/index.html>**

- 
- 
- 
- **- [CourSys/](https://coursys.sfu.ca/2018su-cmpt-120-d1/)[Canvas](https://canvas.sfu.ca/courses/39187) link - and more…**

SFU SIMON FRASER UNIVERSITY

- **- Course Outline - Learning Outcomes - Grading Scheme**
	-
- **- Python Info - Textbook links - Assignments**
	-
- 
- **- Exam Schedule - Office Hours - Lab/Tutorial Info**
	-
- **[Canvas:](https://canvas.sfu.ca/courses/39187)** Discussions forum [https://canvas.sfu.ca/courses/39187](https://coursys.sfu.ca/2018su-cmpt-120-d1/)
- **[CourSys:](https://coursys.sfu.ca/2018su-cmpt-120-d1/)** Assignments submission, grades [www.coursys.sfu.ca](http://www.coursys.sfu.ca/)  $\overline{a}$

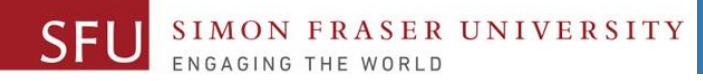

#### **Course Topics**

- **1. General introduction**
- **2. Algorithms, flow charts and pseudocode**
- **3. Procedural programming in Python**
- **4. Data types and Control Structures**
- **5. Binary encodings**
- **6. Fundamental algorithms**
- **7. Basics of (Functions and) Recursion (Turtle Graphics)**
- **8. Basics of computability and complexity**
- **9. Subject to time availability:**
	- **Basics of Data File management**

7/2/2018

### **Today's Topics**

- 1. Turtle Graphics: Drawing and Animation
- 2. Introduction to Functions: User-defined
- 3. Defining and Calling a Void Function
- 4. Designing a Program to Use Functions
- 5. Passing Arguments to Functions
- 6. Case Study: Developing Software Using Functions

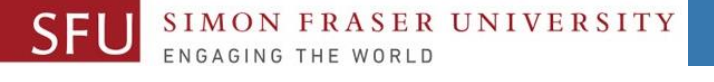

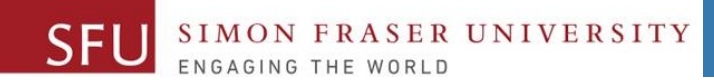

# Designing a Program to Use Functions

Liaqat Ali, Summer 2018.

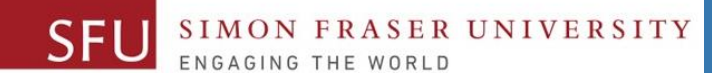

#### Designing a Program to Use Functions

- In a flowchart, function call shown as rectangle with vertical bars at each side
	- Function name written in the symbol.
	- Typically draw separate flow chart for each function in the program
		- End terminal symbol usually reads Return.
- Top-down design: technique for breaking algorithm into functions

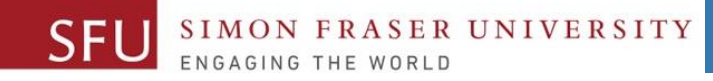

### Designing a Program to Use Functions (cont'd.)

- •Hierarchy chart: depicts relationship between functions
	- AKA structure chart
	- Box for each function in the program, Lines connecting boxes illustrate the functions called by each function
	- Does not show steps taken inside a function
- Use input function to have program wait for user to press enter.

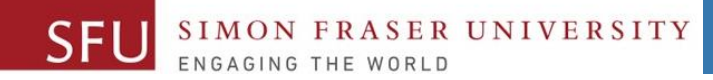

#### Designing a Program to Use Functions (cont'd.)

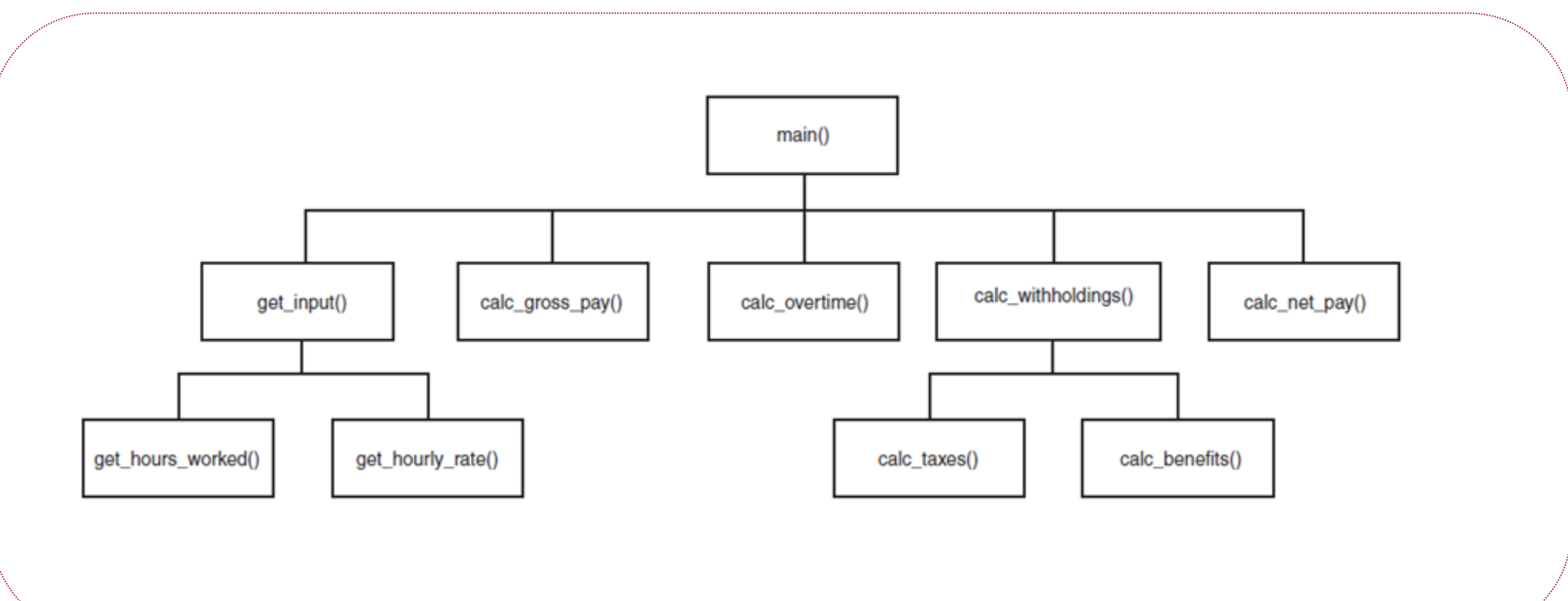

Liaqat Ali, 2018: Adapted from: Copyright @ 2018 Pearson Education, Inc.

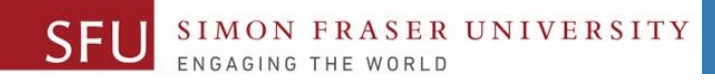

7/2/2018

#### Local Variables

• **Local variable**: variable that is assigned a value inside a function

- Belongs to the function in which it was created.
	- •Only statements inside that function can access it, error will occur if another function tries to access the variable.
- **Scope**: the part of a program in which a variable may be accessed
	- For local variable: function in which created.

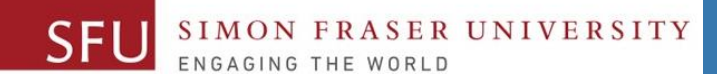

#### Local Variables (cont'd.)

- Local variable cannot be accessed by statements inside its function which precede its creation.
- •Different functions may have local variables with the same name
	- Each function does not see the other function's local variables, so no confusion.

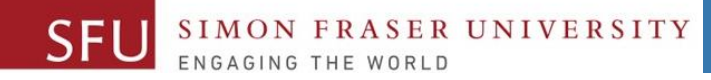

#### Passing Arguments to Functions

- **Argument**: piece of data that is sent into a function.
	- Function can use argument in calculations.
	- When calling the function, the argument is placed in parentheses following the function name.

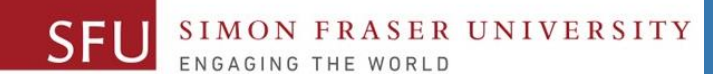

```
def main():
value = 5show double (value)
 def show double (number) :
     result = number * 2
     print (result)
```
Liaqat Ali, 2018: Adapted from: Copyright @ 2018 Pearson Education, Inc.

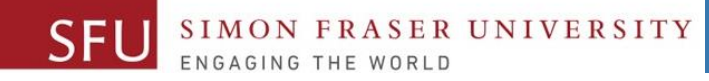

#### Passing Arguments to Functions (cont'd.)

- Parameter variable: variable that is assigned the value of an argument when the function is called.
	- The parameter and the argument reference the same value
	- General format:
	- def *function*\_*name*(*parameter*):
	- **Scope of a parameter**: The function in which the parameter is used.

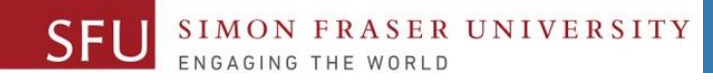

#### Passing Arguments to Functions (cont'd.)

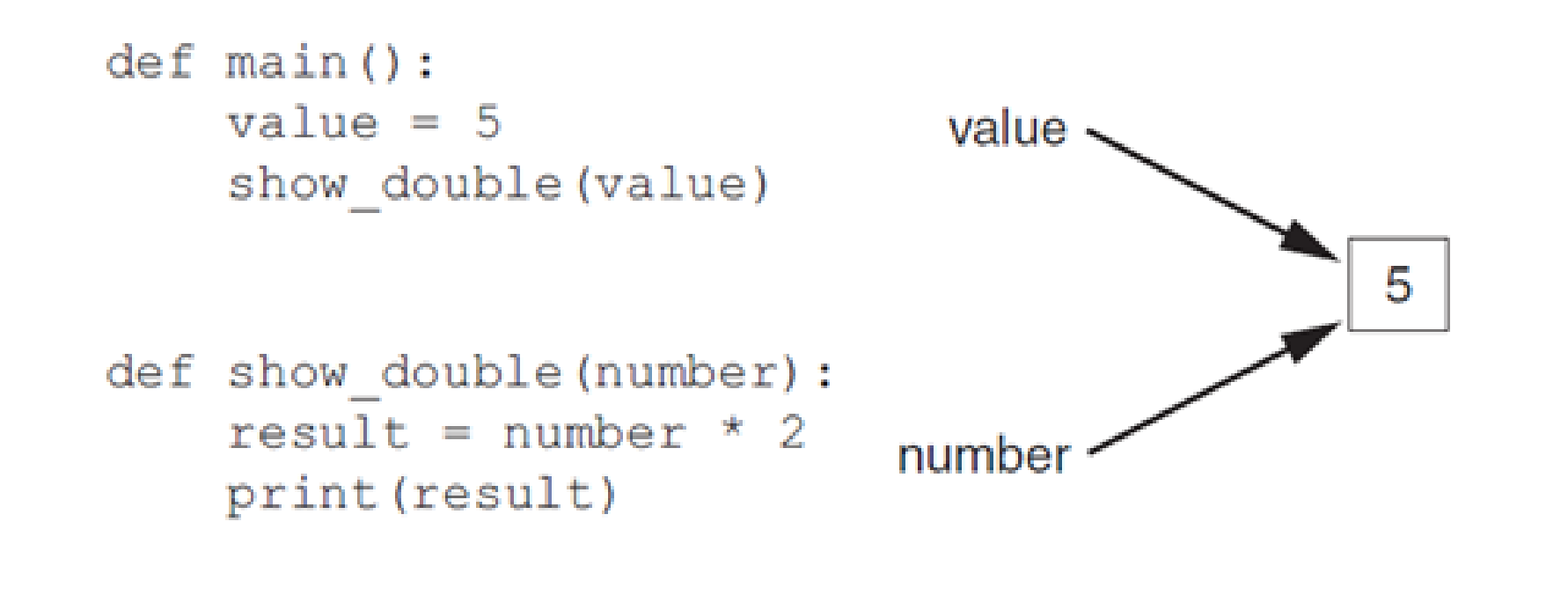

Liaqat Ali, 2018: Adapted from: Copyright @ 2018 Pearson Education, Inc.

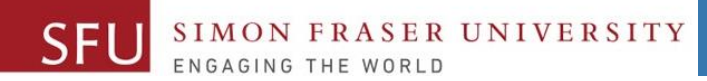

7/2/2018

16

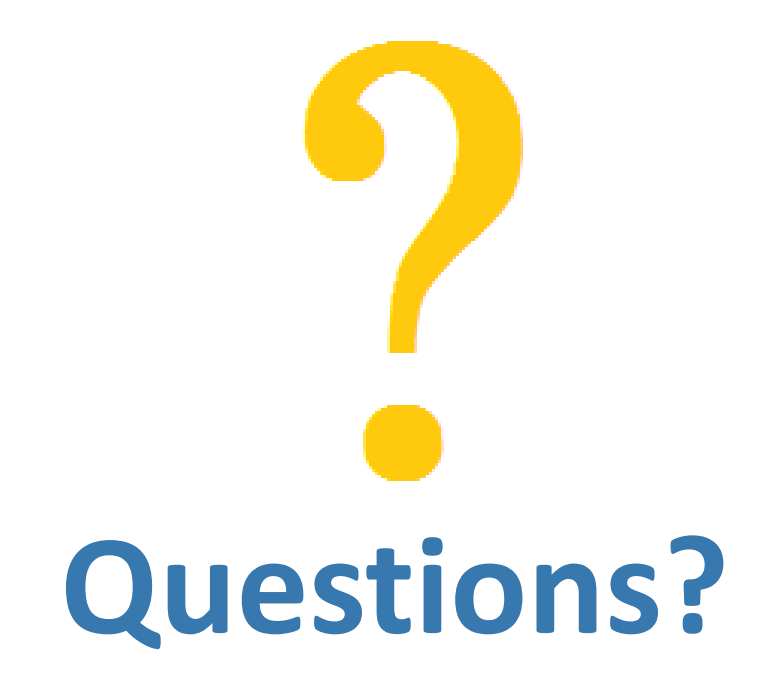

Copyright © 2018 by Liaqat Ali